#### **Estatística Aplicada II**

## } Algumas distribuições adicionais

#### Aula de hoje

#### ▶ Tópicos

- } Algumas distribuições adicionais
- } Referência
	- } Barrow, M. Estatística para economia, contabilidade e administração. São Paulo: Ática, 2007, Cap. 6

## Aula de hoje

#### **Objetivos**:

- } Construir intervalos de confiança para a variância
- } Comparar valores observados e esperados
- } Analisar uma tabela de contingência
- ▶ Testar pela igualdade de duas variâncias
- ▶ Testar pela igualdade de média entre grupos ⇒Podemos atingir esses objetivos através da utilização das distribuições χ2 e *F.*

## Distribuição  $\chi^2$

- } **Motivação I:** Uma amostra de n=20 possui desviopadrão=25. Qual é a estimativa da variância populacional?
- ▶ Estimativa pontual:
	- $\blacktriangleright$  E(s<sup>2</sup>)= $\sigma^2$

## Distribuição  $\chi^2$

- } **Motivação 1:** Uma amostra de n=20 possui desviopadrão=25. Qual é a estimativa da variância populacional?
- **Estimativa por intervalo** 
	- **Pergunta: qual é a distribuição de s<sup>2</sup>?**
	- $\rightarrow$  (n-1) s<sup>2</sup> /  $\sigma^2$  tem uma distribuição  $\chi^2$  com n-1 graus de liberdade

#### Distribuição  $\chi^2$ Chi-Square Distribution Table

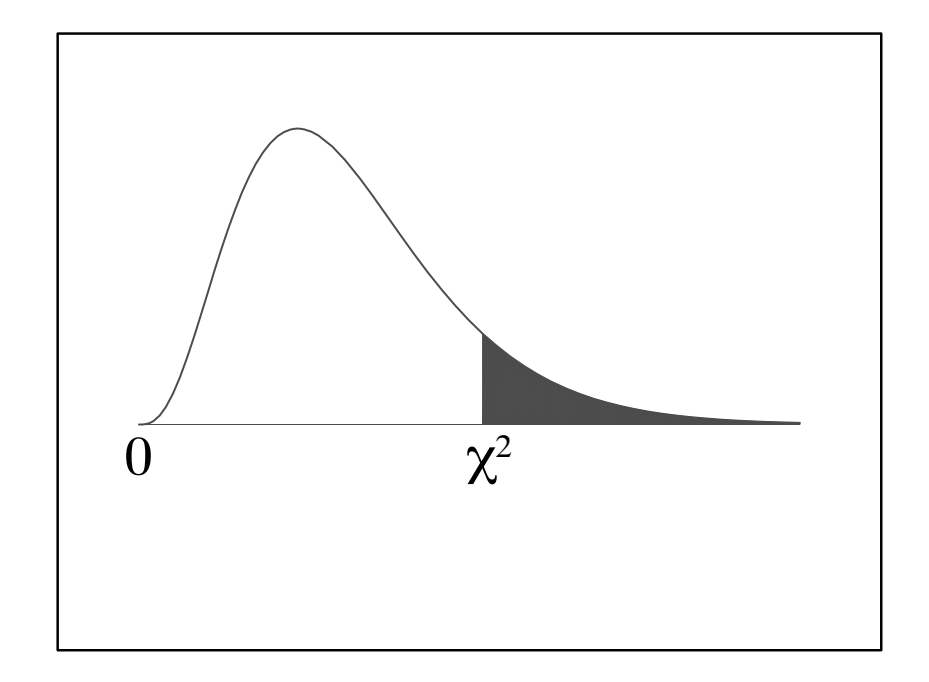

#### A região hachurada tem área equivalente a alpha

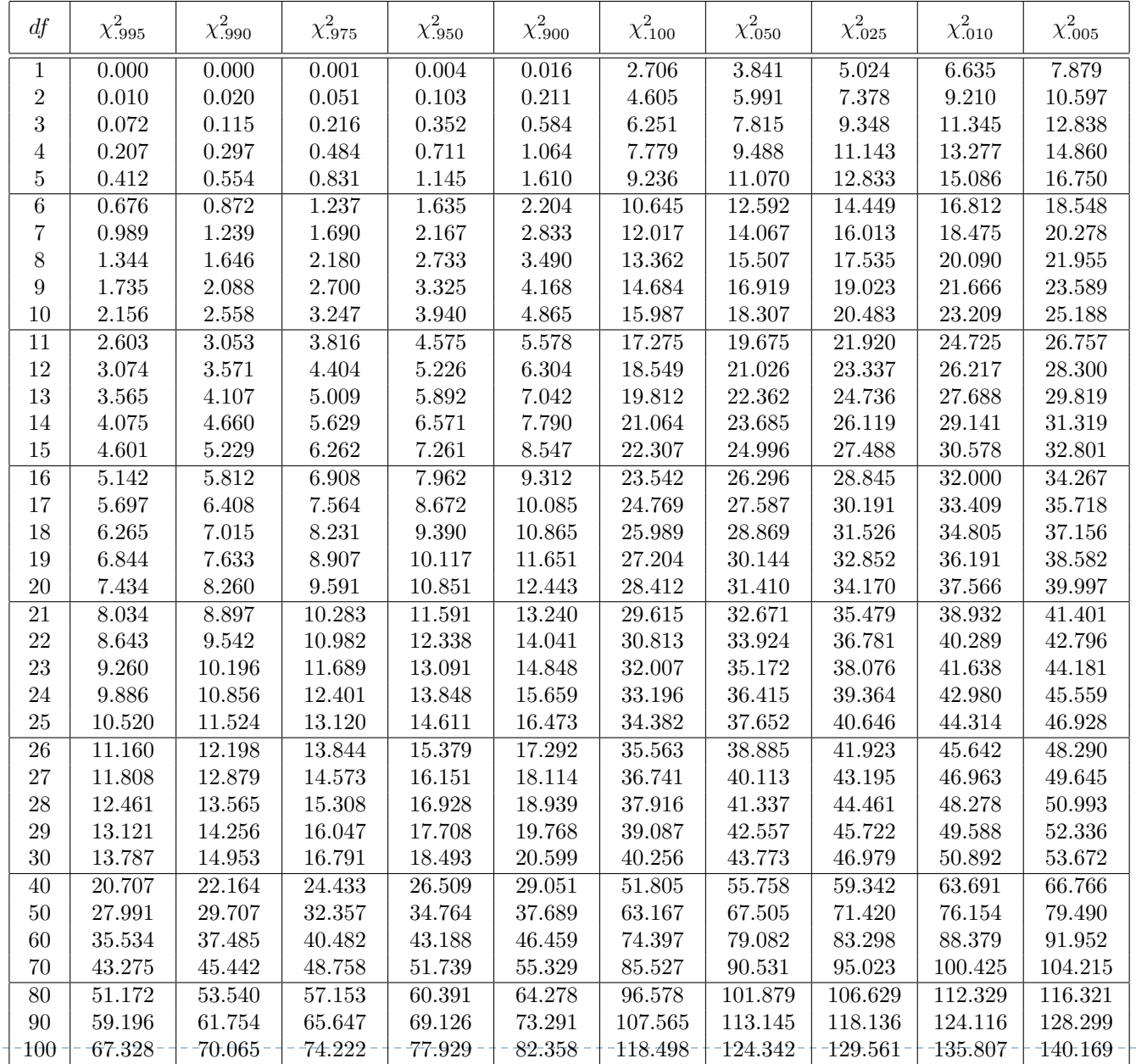

--------------

 $\blacktriangleright$  7

-----

## Distribuição  $\chi^2$

} **Motivação 1I:** Suponha que um dado foi lançado 72 vezes, com resultados apresentados na tabela a seguir:

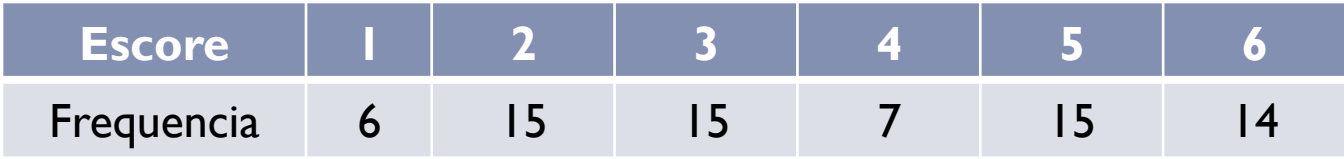

} Com base nesses resultados, você rejeitaria a hipótese de que o dado é não-enviesado?

#### Distribuição  $\chi^2$  $\frac{L}{L}$  is discussed.

} A estatística do teste unicaudal é:  $\mathbf{A} = \mathbf{A} \cdot \mathbf{A}$ 

$$
\chi^2 = \sum \frac{(O-E)^2}{E}
$$

► Com k-1 graus de liberdade (em que k é o número de resultados possíveis, 6 nesse caso)

#### Distribuição  $\chi^2$  $\mathbf{z}$

A estatística do teste unicaudal é:

$$
\chi^2 = \sum \frac{(O-E)^2}{E}
$$

Com k-1 graus de liberdade (em que k é o número de resultados possíveis, 6 nesse caso)

# Distribuição  $\chi^2$

} **Motivação III (tabelas de contingência:** Com base nos dados da tabela a seguir, há associação entre intenção de voto e classe social?  $\mathbf{A}$  as  $\mathbf{A}$  as socialized via also between two variables can also be analyzed via also be analyzed via also be analyzed via also be analyzed via also be an alternative variables of a second via also be a second v  $\Gamma$ ivuvaçao ili

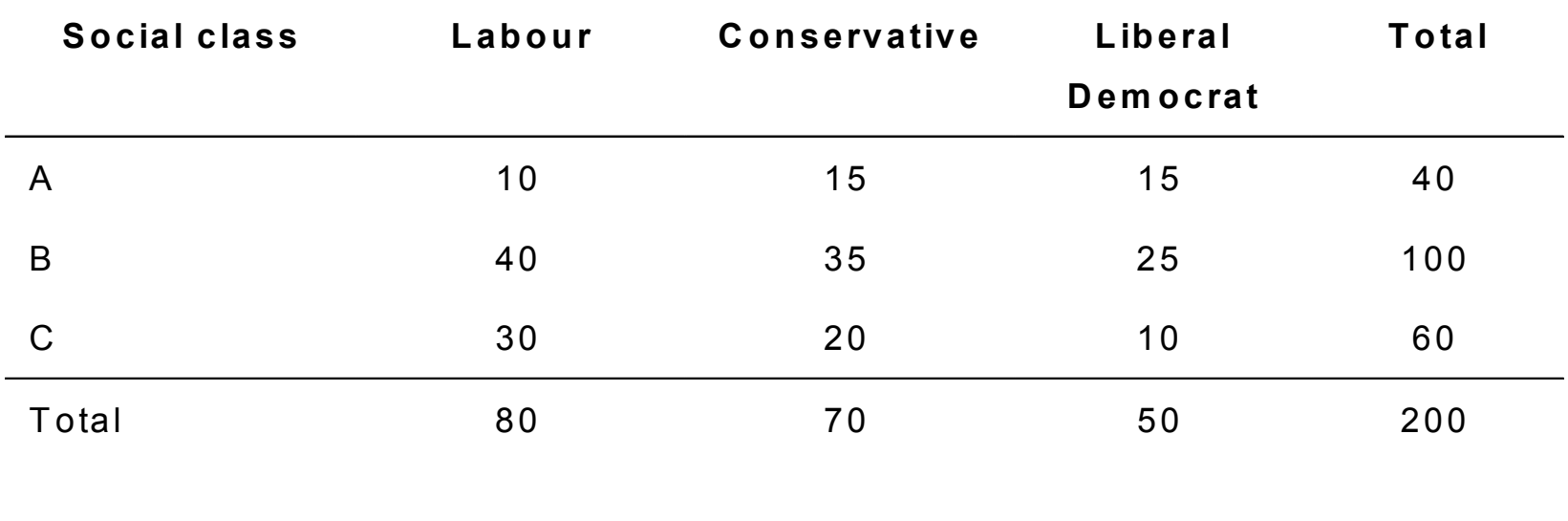

#### Distribuição  $\chi^2$  $\frac{L}{L}$  is discussed.

} A estatística do teste unicaudal é:  $\mathbf{A} = \mathbf{A} \cdot \mathbf{A}$ 

$$
\chi^2 = \sum \frac{(O - E)^2}{E}
$$

• Com (linhas-1)\*(colunas-1) graus de liberdade in this case because we have 6 outcomes. This case of the case of the case of the case of the case of the case<br>This case of the case of the case of the case of the case of the case of the case of the case of the case of t

#### **Motivação**:

- } Nas aulas passadas, construimos testes de hipóteses para responder a:
	- } "Duas populações distintas possuem as mesmas médias?"

#### **Motivação**:

- } Na aula de hoje, construiremos testes de hipóteses para responder a:
	- } "Duas populações distintas possuem as mesmas variâncias?"
	- } "Mais de duas populações distintas possuem diferenças médias significantes?"
- } Suponha que coletamos duas amostras aleatórias A e B, de populações distintas, com as seguintes características:
	- } Ambas com 30 observações
	- ▶ O desvio-padrão amostral de A igual 25
	- } O desvio-padrão amostral de B igual 20
- } Com base nessas amostras, como podemos testar se as duas populações possuem as mesmas variâncias?

} A estatística do teste bicaudal é: • A est

*F*

 $\frac{s_1^2}{2} - F$ 2  $1, n<sub>2</sub>-1$  $S_2^2$  $n_1 - 1, n$ 2 2  $n_1-1, n_2-$ 

1.5625

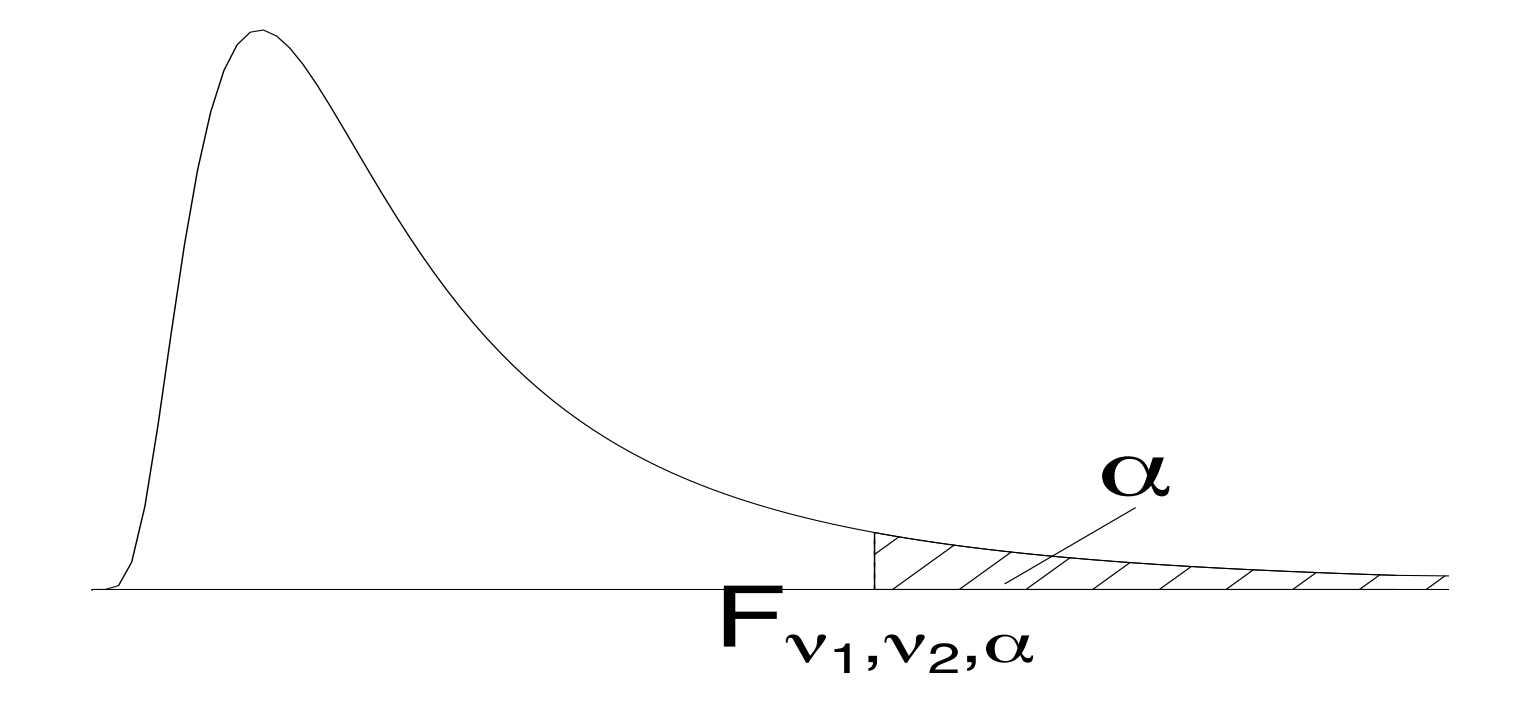

 $\blacktriangleright$ 

#### Valores críticos da Distribuição F para alpha=0,025

Numerator Degrees of Freedom

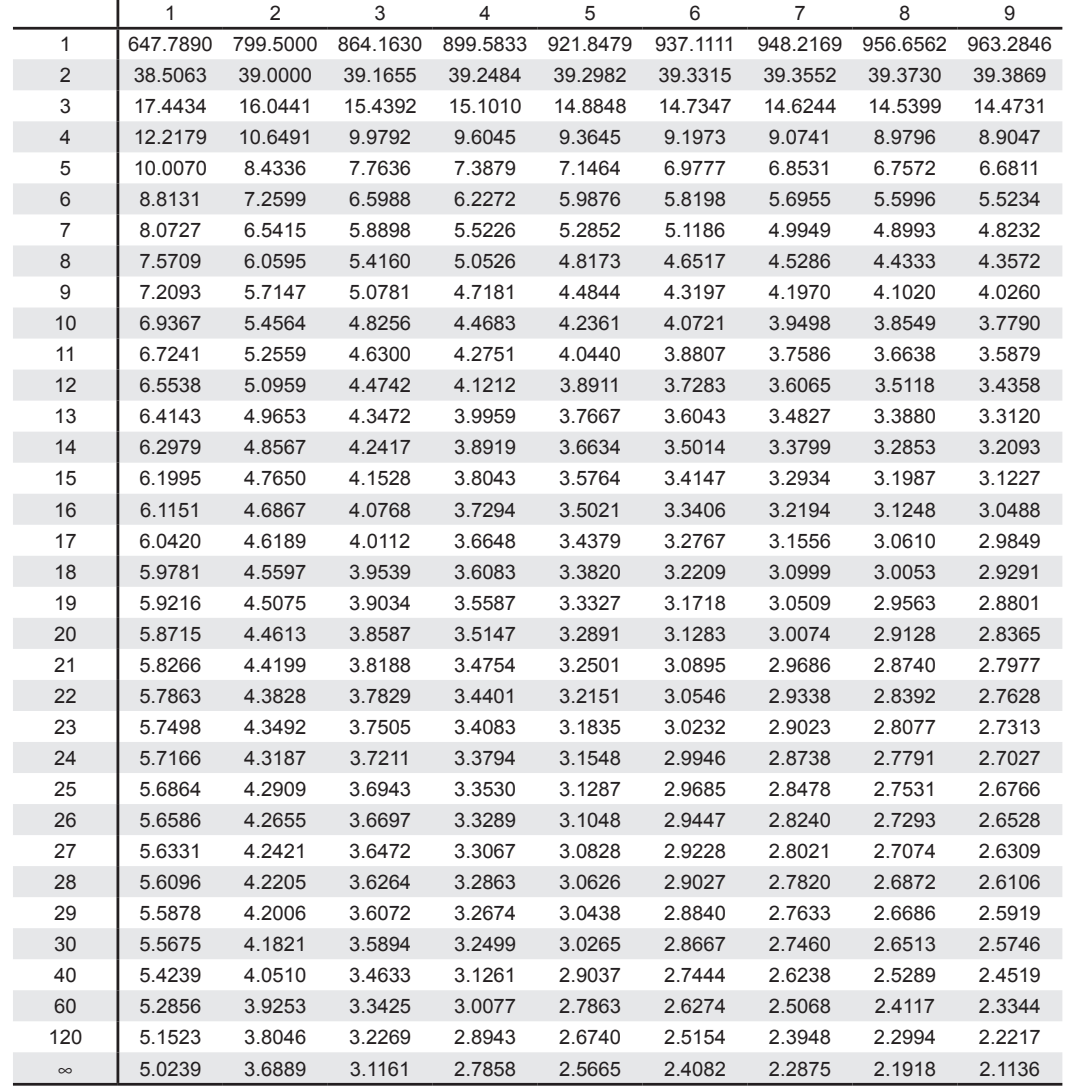

Denominator Degrees of Freedom Denominator Degrees of Freedom

#### Valores críticos da Distribuição F para alpha=0,025

Numerator Degrees of Freedom

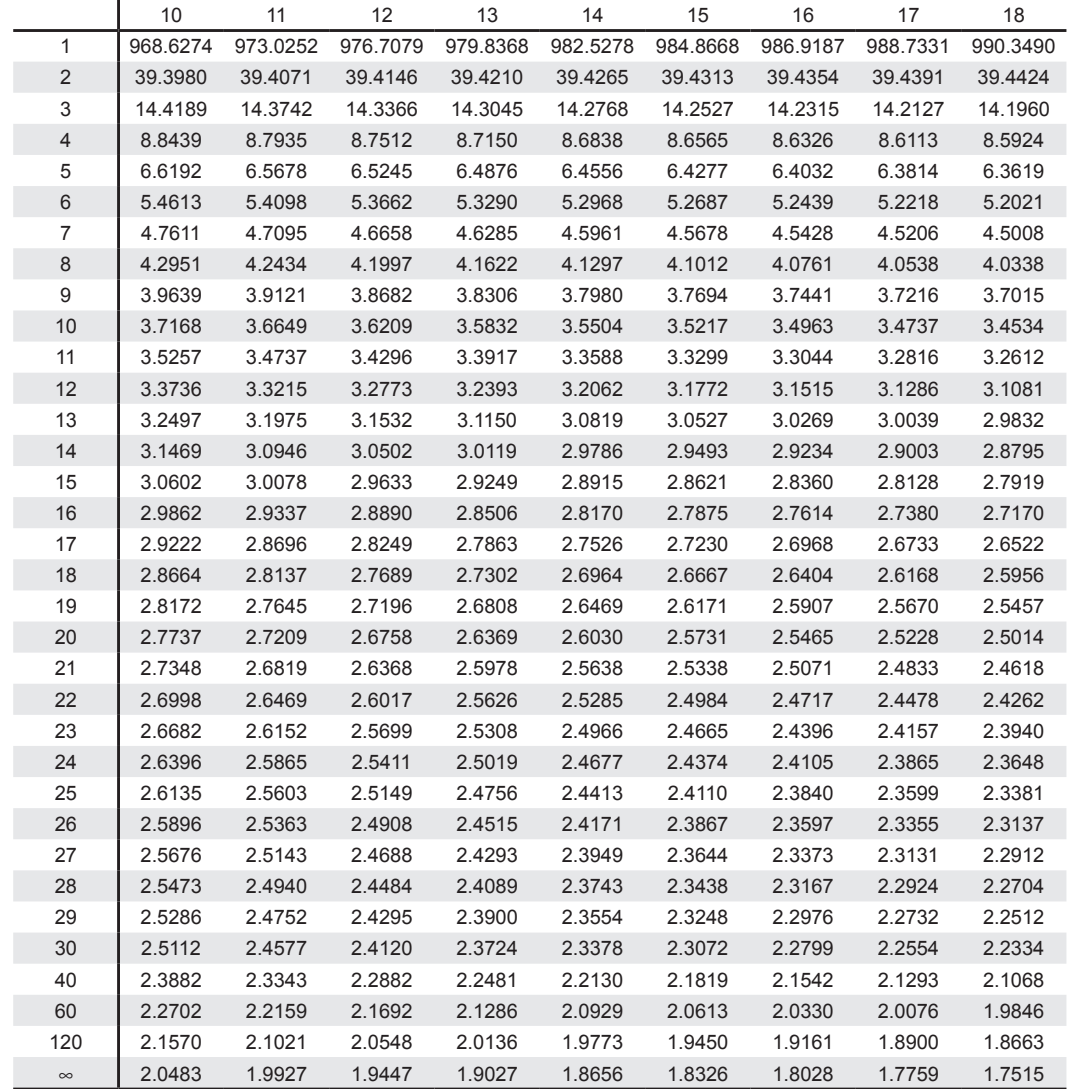

Denominator Degrees of Freedom Denominator Degrees of Freedom

h,

#### Valores críticos da Distribuição F para alpha=0,025

 20 24 30 40 60 120 991.7973 993.1028 997.2492 1001.4144 1005.5981 1009.8001 1014.0202 39.4453 39.4479 39.4562 39.4646 39.4729 39.4812 39.4896 14.1810 14.1674 14.1241 14.0805 14.0365 13.9921 13.9473 8.5753 8.5599 8.5109 8.4613 8.4111 8.3604 8.3092 6.3444 6.3286 6.2780 6.2269 6.1750 6.1225 6.0693 5.1844 5.1684 5.1172 5.0652 5.0125 4.9589 4.9044 4.4829 4.4667 4.4150 4.3624 4.3089 4.2544 4.1989 4.0158 3.9995 3.9472 3.8940 3.8398 3.7844 3.7279 3.6833 3.6669 3.6142 3.5604 3.5055 3.4493 3.3918 3.4351 3.4185 3.3654 3.3110 3.2554 3.1984 3.1399 3.2428 3.2261 3.1725 3.1176 3.0613 3.0035 2.9441 3.0896 3.0728 3.0187 2.9633 2.9063 2.8478 2.7874 2.9646 2.9477 2.8932 2.8372 2.7797 2.7204 2.6590 2.8607 2.8437 2.7888 2.7324 2.6742 2.6142 2.5519 2.7730 2.7559 2.7006 2.6437 2.5850 2.5242 2.4611 2.6980 2.6808 2.6252 2.5678 2.5085 2.4471 2.3831 2.6331 2.6158 2.5598 2.5020 2.4422 2.3801 2.3153 2.5764 2.5590 2.5027 2.4445 2.3842 2.3214 2.2558 2.5265 2.5089 2.4523 2.3937 2.3329 2.2696 2.2032 2.4821 2.4645 2.4076 2.3486 2.2873 2.2234 2.1562 2.4424 2.4247 2.3675 2.3082 2.2465 2.1819 2.1141 2.4067 2.3890 2.3315 2.2718 2.2097 2.1446 2.0760 2.3745 2.3567 2.2989 2.2389 2.1763 2.1107 2.0415 2.3452 2.3273 2.2693 2.2090 2.1460 2.0799 2.0099 2.3184 2.3005 2.2422 2.1816 2.1183 2.0516 1.9811 2.2939 2.2759 2.2174 2.1565 2.0928 2.0257 1.9545 2.2713 2.2533 2.1946 2.1334 2.0693 2.0018 1.9299 2.2505 2.2324 2.1735 2.1121 2.0477 1.9797 1.9072 2.2313 2.2131 2.1540 2.0923 2.0276 1.9591 1.8861 2.2134 2.1952 2.1359 2.0739 2.0089 1.9400 1.8664 2.0864 2.0677 2.0069 1.9429 1.8752 1.8028 1.7242 1.9636 1.9445 1.8817 1.8152 1.7440 1.6668 1.5810 1.8447 1.8249 1.7597 1.6899 1.6141 1.5299 1.4327

d 1.7291 1.7085 1.6402 1.5660 1.4835 1.3883 1.2684

Numerator Degrees of Freedom

Denominator Degrees of Freedom Denominator Degrees of Freedom

ь

} Suponha agora que coletamos três amostras aleatórias 1, 2, e 3 sobre a produção de três firmas: Example: Daily Output of The Factories of The Three Factories of The Three Factories of Three Factories

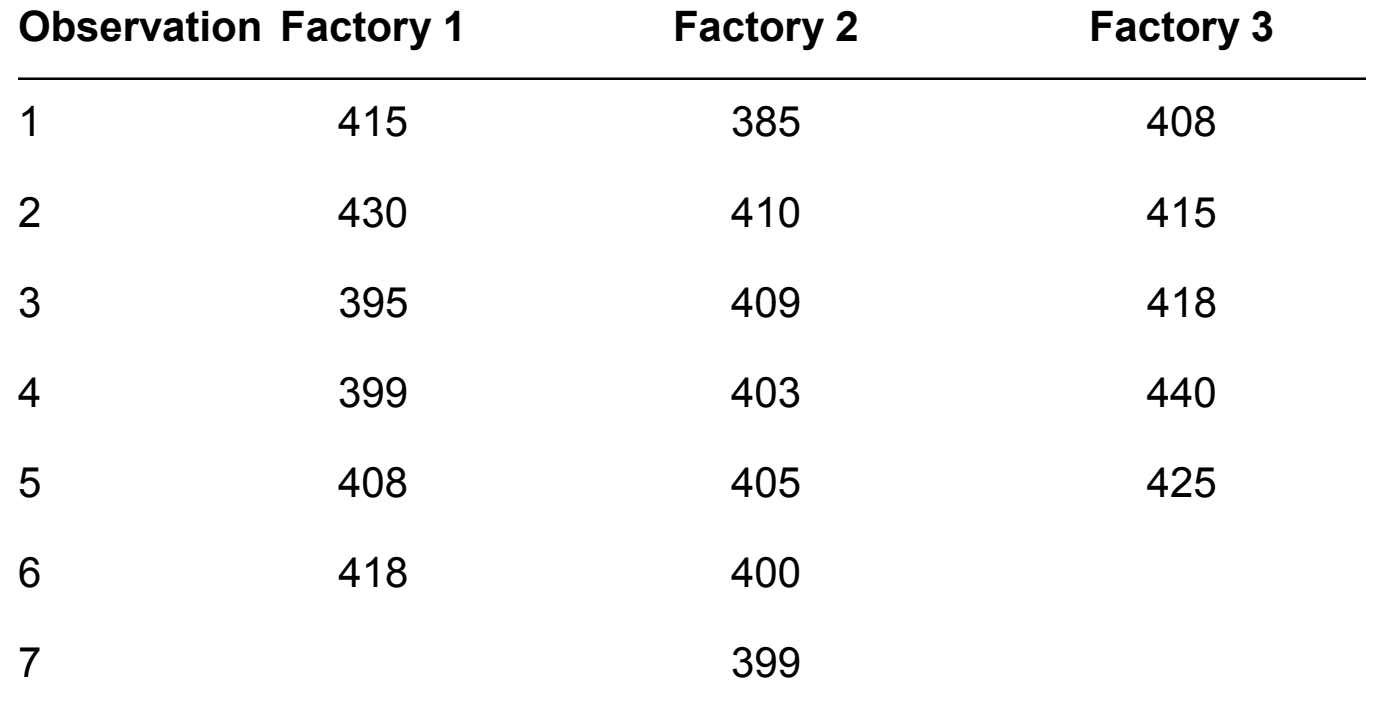

} Como devemos testar se o nível de produção das três firmas são equivalentes?

## **Intuição do teste:**

} Primeiramente, devemos calcular a variância entre grupos e dentro de cada grupo.

} Se a variância entre grupos for maior do que a variância dentro de cada grupo, devemos rejeitar a hipótese nula

## **▶ Cálculos:**

} Para encontrar a variância total, devemos somar os quadrados dos desvios de todas as observações em relação à média total

$$
SQT=\sum_{ij}\left(\boldsymbol{X}_{ij}-\overline{\boldsymbol{X}}\right)^{2}
$$

## **▶ Cálculos:**

} Para encontrar a variância "entre grupos", devemos somar os quadrados dos desvios das médias de cada firma em relação à média total

$$
SQE = \sum_{i} \left(\overline{\overline{X}}_{i} - \overline{\overline{X}}\right)^{2}
$$

## **▶ Cálculos:**

} Para encontrar a variância "dentro dos grupos", devemos somar os quadrados dos desvios das observações em relação à média de seu grupo

$$
SQD = \sum_{ij} \left( \sum_{ij} - \overline{X}_i \right)^2
$$

} A estatística do teste unicaudal é:

$$
F = \frac{SQE/(k-1)}{SQD/(n-k)}
$$

} distribuída com k-1,n-k graus de liberdade